# SALARY APPLICATION SYSTEM: STEP-BY-STEP GUIDE

### Salary Upgrades - UFT Education Paraprofessionals

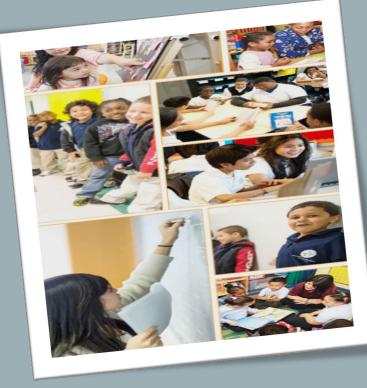

Division of Human Capital Office of Field and Information Services

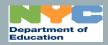

9/9/2019

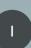

# TABLE OF CONTENTS

- <u>Salary Upgrades Defined</u>
- Pre-Application Success Checklist
- <u>Sign In</u>
- <u>Start Application</u>
- Personal Information/Profile
- Educational Information
  - Diplomas/Credits/Degrees
  - <u>Select Upgrade</u>

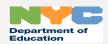

# TABLE OF CONTENTS -CONTINUED

- **Documents** 
  - Upload Supporting Documents
- <u>Signature</u>
- Application Submission and Confirmation
- History and Certificates

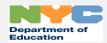

# SALARY UPGRADES DEFINED

 Salary upgrades are salary increases that are available to paraprofessionals based on the attainment of academic credentials and/or experience.

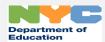

## PRE-APPLICATION SUCCESS CHECKLIST – REVIEW BEFORE APPLYING FOR A SALARY UPGRADE

#### Pre-Application Success Checklist – Review Before Applying for a Salary Upgrade

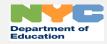

# PRE-APPLICATION SUCCESS CHECKLIST - REVIEW BEFORE APPLYING FOR A SALARY UPGRADE

#### Pre-Application Success Checklist – Review Before Applying for a Salary Upgrade

| Task                                                                                                    | Completed (Yes or No) |
|----------------------------------------------------------------------------------------------------|-----------------------|
| iv. Educational Information and Experience (Where Applicable)                                                                              |                       |
| 1. Have all Degree(s) and/or Credit(s) information available so you can enter the information online (if applicable).                      |                       |
| a. Note you will need to upload transcripts (front and back) and graduation date if a degree is required.                                  |                       |
| b. You must enter degrees in the order they were awarded. For example, enter your HS diploma before entering your                          |                       |
| bachelor's degree information.                                                                                                    |                       |
| c. Proof of Credits (if applicable)                                                                                                    |                       |
| v. Documents (Proof of Educational Experience and/or Credits and/or Employment)                                                            |                       |
| 1. Have the files (allowable file formats: pdf, png, jpg or jpeg) for each credit(s) and/or degree(s) transcripts readily                  |                       |
| available on your computer (if applicable).                                                                                                |                       |
|                                                                                                    |                       |
| 2. Have the files (allowable file formats: pdf, png, jpg or jpeg) for proof of credits readily available on your computer (if              |                       |
| 2. Have the files (allowable file formats: pdf, png, jpg or jpeg) for proof of credits readily available on your computer (if applicable). |                       |
|                                                                                                    |                       |

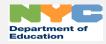

# SALARY APPLICATION SYSTEM - SIGN IN

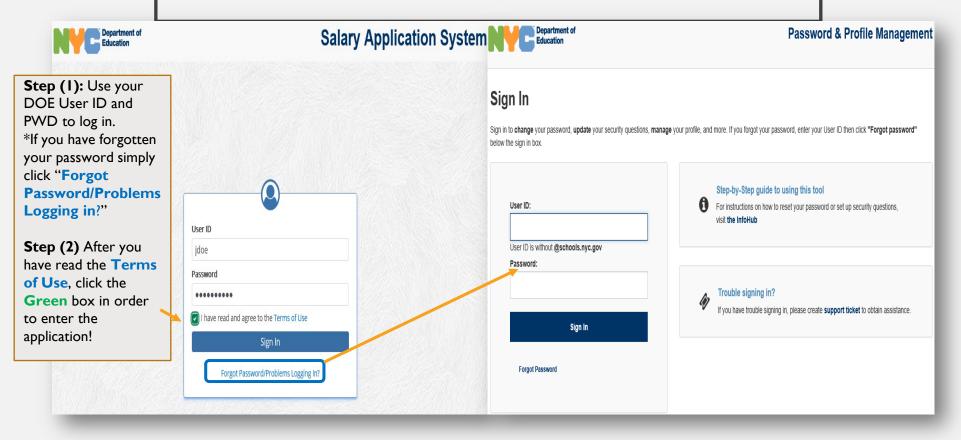

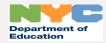

|                                                         | SALAF                                           | RY UPGRADE                                      | – APPLICATION                       |                 |  |  |
|---------------------------------------------------------|-------------------------------------------------|-------------------------------------------------|-------------------------------------|-----------------|--|--|
| The welcome                                             |                                                 | nt of                                           | Salary Application System           |                 |  |  |
| page provides you with information                      | # Home D History 8                              | Certificates                                    | 0                                   | Jane Doe        |  |  |
| regarding your<br>salary code<br>eligibility.           | Welcome,                                        | Jane Doe!                                       |                                     | ployee<br>n Out |  |  |
| If you are eligible<br>to apply for a<br>salary upgrade | According to our records,<br>• Salary Code: P5  | you are an existing employee of the NYC D       | DE, with the following Salary Code. |                 |  |  |
| click "Start<br>Application."                           | Based on your title, you a<br>Start Application | re eligible to fill out a Salary Upgrade applie | ation.                              |                 |  |  |

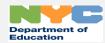

# SALARY UPGRADE – PERSONAL INFORMATION

Review your personal information. \*If your last name has recently changed, click <u>www.nyc.gov/ess</u> to update your information.

#### Coming Soon – Not Available Yet!

If you would like notifications of your application sent to your personal email, you may enter up to two email addresses on this page.

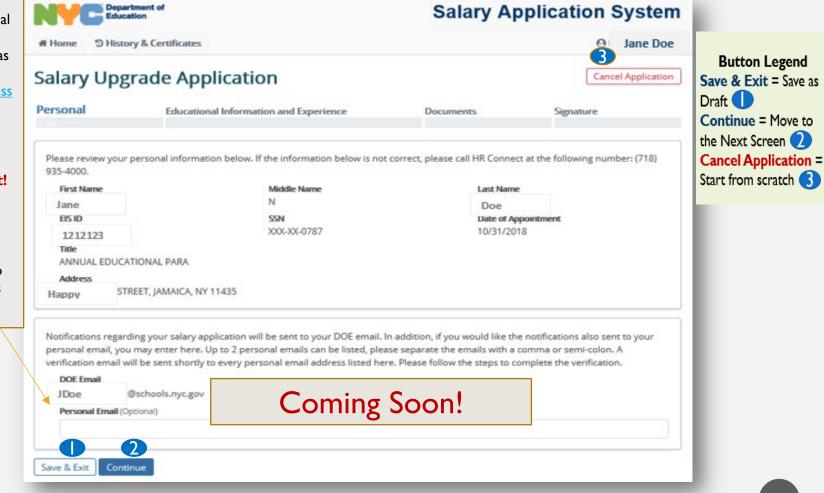

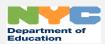

# SALARY UPGRADE - EDUCATIONAL INFORMATION

(DIPLOMAS/CREDITS/DEGREES)

Step (1): Action is Department of Salary Application System required. Please Education select "**Yes**" or # Home D History & Certificates 0 Jane Doe "No" regarding 6 diplomas, degree(s) Salary Upgrade Application Cancel Application **Button Legend** or credit(s) earned. **Save** = After every "Save" each entry. Educational Information and Experience Personal Documents Signature entry \*You must supply 20% Complete Cancel = Discard 2 **Back** = Previous documents to submit Have you earned a HS Diploma, college credits, and/or college degree(s) which may be credited towards your salary upgrade? Screen < the application. **IMPORTANT NOTE:** Please list **all** HS diplomas, ✓ Yes O No **Save & Exit** = Save as Step (2): If you have credits and/or degrees which may be credited towards Draft 4 selected "Yes" enter School 8 7 your salary upgrade. **Continue** = Move to information in the Mercy College English 75 Bachelors / Edit Delete the Next Screen 5 online form. 04/12/2019 **Cancel Application** = Start from scrate Enter as many Edit = Modify entry 7 Please enter the college degree and/or credits information below. degrees or credits **Delete** = Remove the that you have School Name Degree Type entire entry (8) Choose One... ۰ documentation for by Degree Major Earned Date Credits (if applicable) clicking the "+Add" MM/DD/YYYY 前 0 2 \*You must supply Save Cancel 5 3 4 documents to submit Back Save & Exit Continue the application.

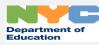

supporting

supporting

button.

supporting

### SALARY UPGRADE – EDUCATIONAL **INFORMATION AND EXPERIENCE** (SELECT UPGRADE)

| Action is                               | Department of<br>Education                                           |                                                       | Salary Appl                                                                                                    | ication System                                 |                                  |
|-----------------------------------------|----------------------------------------------------------------------|-------------------------------------------------------|----------------------------------------------------------------------------------------------------|------------------------------------------------|----------------------------------|
| required. Please                        | Home SHistory & Certificates                                         |                                                       |                                                                                                    | Jane Doe                                       |                                  |
| select the upgrade.<br>*You must supply | Salary Upgrade Appli                                                 | ication                                               |                                                                                                    | Cancel Application                             | Button Legend<br>Back = Previous |
| supporting                              | Personal Education                                                   | al Information and Experience                         | e Documents                                                                                                    | Signature                                      | Screen 🕕                         |
| documents to                            | Please select the salary upgrade for which                           | th you are applying.                                  |                                                                                                    |                                                | Save & Exit = Save as            |
| submit the                              | Title Designation                                                    | Step Code Education and/or E                          | xperience Requirements                                                                                                    |                                                | Draft 📿                          |
| application.                            | O Teacher Assistant This title is not<br>eligible for Salary Upgrade | P1 LEVEL 1 TEACHING                                   | ASSISTANT CERTIFICATE                                                                                                    |                                                | Continue = Move to               |
|                                         | O Educational Assistant                                              | P2 6 APPROVED COLLE                                   | GE CREDITS, PLUS ONE YEAR EXPERIE                                                                                                    | INCE REQUIRED                                  | the Next Screen ( 3)             |
|                                         | O Educational Assistant A-I                                          |                                                       | EGE CREDITS. NO EXPERIENCE REQU                                                                                                    |                                                | Cancel Application =             |
|                                         | O Educational Assistant A-II                                         |                                                       | EGE CREDITS. NO EXPERIENCE REQU                                                                                                    | RED.                                           | Start from scratch 👍             |
|                                         | Educational Assistant B Educational Associate                        |                                                       | EGE CREDITS. NO EXPERIENCE REQU<br>EGE CREDITS PLUS 2 YEARS OF EXPER                                                                                                    |                                                |                                  |
|                                         |                                                                      | EDUCATIONAL PAR                                       | APROFESSIONAL WITH THE NYC DEPA<br>S 1 YEAR OF EXPERIENCE AS AN EDUC                                                                                                    | RTMENT OF EDUCATION                            |                                  |
|                                         | O Educational Associate A                                            | PROGRAM APPROP<br>DEPARTMENT OF EI                    | EGE CREDITS AS A MATRICULATED ST<br>RIATE TO A TEACHING/PROFESSIONA<br>OUCATION PLUS 2 VEARS OF EXPERIE<br>L WITH THE NYC DEPARTMENT OF ED                               | L CAREER WITH THE NYC<br>NCE AS AN EDUCATIONAL |                                  |
|                                         | O Educational Associate B                                            | OF HIGHER EDUCAT                                      | DEGREE FROM AN APPROVED DEGRE<br>ION PLUS ONE YEAR OF SATISFACTO<br>APROFESSIONAL WITH THE NYC DEPA                                                                      | RY SERVICE AS AN                               |                                  |
|                                         | O Auxiliary Trainer                                                  | EDUCATIONAL PAR                                       | EGE CREDITS PLUS 3 YEARS OF EXPER<br>NPROFESSIONAL WITH THE NYC DEPA<br>S 2 YEARS OF EXPERIENCE AS AN EDU<br>L                                                           | ARTMENT OF EDUCATION                           |                                  |
|                                         | O Auxiliary Trainer A                                                | PROGRAM APPROP<br>DEPARTMENT OF EI<br>PARAPROFESSIONA | EGE CREDITS AS A MATRICULATED ST<br>RIATE TO A TEACHING/PROFESSIONA<br>JUCATION PLUS 2 YEARS OF EXPERIE<br>L WITH THE NYC DEPARTMENT OF ED<br>LIARY TRAINER IS REQUIRED. | L CAREER WITH THE NYC<br>NCE AS AN EDUCATIONAL |                                  |
|                                         | Auxiliary Trainer B                                                  | OF HIGHER EDUCAT<br>EDUCATIONAL PAR                   | DEGREE FROM AN APPROVED DEGRE<br>ION AND ONE YEAR OF SATISFACTOR<br>APROFESSIONAL WITH THE NYC DEPA<br>IS AN AUXILIARY TRAINER IS REQUIRE                                | RY SERVICE AS AN<br>ARTMENT OF EDUCATION.      |                                  |
|                                         | Back Save & Exit Continue                                            |                                                       |                                                                                                    |                                                |                                  |

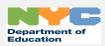

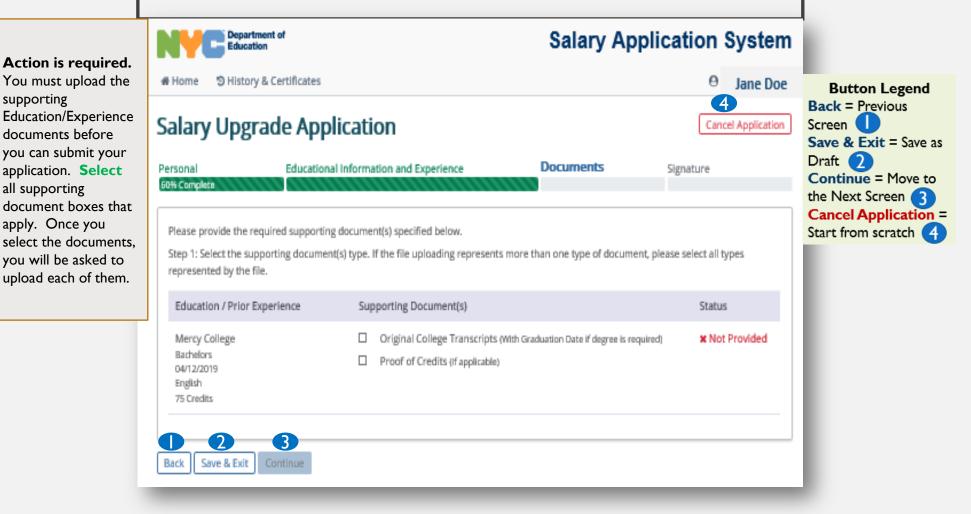

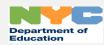

| election           | Alastary & Certificat Alastary Upgrade A Alastary Constant Constant Con                                                                                                    | pplication                         |                        | Documents                          | Jane<br>Carcel Apple |                                          |                            |             |              |          |    |
|--------------------|----------------------------------------------------------------------------------------------------|------------------------------------|------------------------|------------------------------------|----------------------|------------------------------------------|----------------------------|-------------|--------------|----------|----|
| election<br>Jpload | Press provide the required supp<br>Step 1: Select the supporting doc                                                                                                    | tional information and Experie     |                        | Documents                          |                      | ation .                                  |                            |             |              |          |    |
| election<br>Jpload | Peake provide the required supporting docu                                                                                                    |                                    |                        | Documents                          |                      |                                          |                            |             |              |          |    |
| Jpload             | Step 1: Select the supporting docs                                                                                                    | orting document(i) specified be    |                        |                                    | Sputure              |                                          |                            |             |              |          |    |
| pioad              |                                                                                                    |                                    | CML                    |                                    |                      |                                          |                            |             |              |          |    |
|                    | represented by the role.                                                                                                    | umentici type. If the file uploads | g represents more that | in one type of document, plea      | ter select all types |                                          |                            |             |              |          |    |
|                    | Education / Prior Experience                                                                                                    | Supporting Docume                  | nepa)                  |                                    | Status               |                                          |                            |             |              |          |    |
| : Click            | Mercy College<br>Buchston                                                                                                    | Original College Proof of Credits  |                        | luttion Date If degree is required | * Not Provid         | ed .                                     |                            |             |              |          |    |
|                    | 04/12/2019<br>Brighth<br>TS Creates                                                                                                    | L Mara Cesa                        | 1. Marchael            |                                    |                      |                                          |                            |             |              |          |    |
| -                  | Step True Ele.                                                                                                    |                                    | 4                      |                                    |                      |                                          |                            |             |              |          |    |
| : Туре             | Browse                                                                                                    |                                    | Upload                 |                                    |                      |                                          |                            |             |              |          |    |
| name               | in the second second se | oose File to Upload                |                        |                                    |                      |                                          |                            |             |              |          | 1  |
| able –             | teck Seve & Exit                                                                                                    | - ↑ 🗭 > Thi                        | PC                     | Jane Doe                           |                      |                                          | × 0                        | Search      | In           | ne Do    |    |
| ats                |                                                                                                    |                                    |                        | Jane Doe                           |                      |                                          | • 0                        | Jepren      |              |          |    |
| png,               | Orga                                                                                                    | nize - New folde                   |                        | ~                                  |                      |                                          |                            |             | Bee -        |          |    |
| g)                 |                                                                                                    | This PC                            | Name                   |                                    |                      | Date modified                            | Type                       | Size        |              |          |    |
| lick               | 3                                                                                                    | 3D Objects                         |                        |                                    |                      | i/14/2010 12:23 PM                       | File folder                |             |              |          |    |
| CK                 |                                                                                                    | Desktop                            |                        |                                    |                      | i/14/2010 12:23 PM                       | File folder                |             |              |          |    |
|                    | 8                                                                                                    | Documents                          |                        |                                    |                      | i/1/2018 11:29 AM                        | File folder                |             |              |          |    |
| ck                 |                                                                                                    | Downloads                          |                        |                                    |                      | 1/20/2010 3:29 PM                        | File folder                |             |              |          |    |
| CK                 |                                                                                                    | Music                              |                        |                                    |                      | 5/14/2010 12:26 PM<br>5/14/2010 12:27 PM | File folder<br>File folder |             |              |          |    |
|                    |                                                                                                    | Pictures                           |                        |                                    |                      | i/14/2010 12:27 PM                       | File folder                |             |              |          |    |
|                    |                                                                                                    | Videos                             |                        |                                    |                      | 11/14/2018 8:26 AM                       | File folder                |             |              |          |    |
|                    | _                                                                                                    | Local Disk (C:)                    |                        |                                    |                      | 5/18/2019 8:19 AM                        | File folder                |             |              |          |    |
|                    |                                                                                                    | Local Disk (D:)                    |                        |                                    |                      | 3/14/2010 12:27 PM                       | File folder                |             |              |          |    |
|                    |                                                                                                    | APPSS (\\ESOOAJ                    |                        |                                    |                      | 12/12/2010 10:48 PM                      | File folder                |             |              |          |    |
|                    | 1 1 1 1 1 1 1 1 1 1 1 1 1 1 1 1 1 1 1                                                                                                    | Jane Doe                           |                        |                                    |                      | 3/25/2010 9:40 AM                        | File folder                |             |              |          |    |
|                    |                                                                                                    |                                    |                        |                                    |                      | 5/14/2010 12:27 PM                       | File folder                |             |              |          |    |
|                    | -                                                                                                    | Budget Operatic Y                  | 2                      |                                    |                      | L/14/3010 13.37 BLK                      | Ella dalidas               |             |              |          |    |
|                    |                                                                                                    | File pa                            | me: mer<br>Mercy Co    |                                    |                      |                                          | ~                          | Custom File | s (*.pdf;*.p | ng;".jpg | E. |

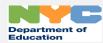

You must click the **blue** "Confirm" button, once you have selected the correct file which has all the required information.

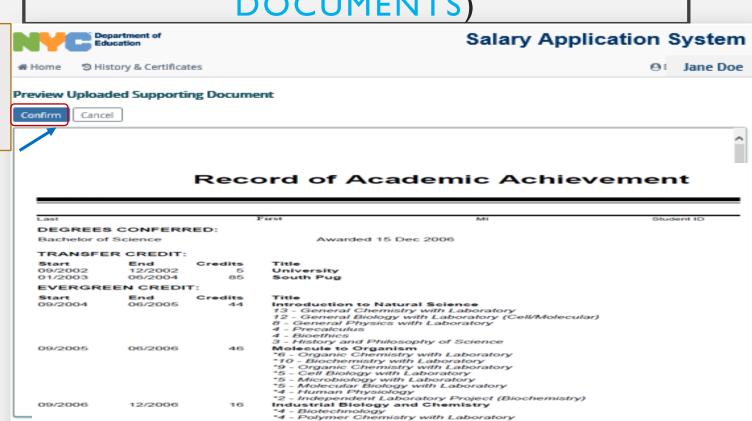

Confirm Cancel

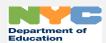

In order to "Continue" to the next page, the "Status" of" < Complete " must appear in each area you provided information.

|                                                                                                    | /                                                                                                    |                                                                               |
|----------------------------------------------------------------------------------------------------|----------------------------------------------------------------------------------------------------|-------------------------------------------------------------------------------|
| Department of<br>Education                                                                                | Salary Application System                                                                                                    |                                                                               |
| Home "O History & Certificates                                                                            | O Jane Doe                                                                                                    | Button Legend<br>Back = Previous                                              |
| alary Upgrade App                                                                                         | dication Cancel Application                                                                                                    | Screen Save & Exit = Save a                                                   |
| ersonal Education                                                                                         | al Information and Experience Documents Signature                                                                                       | Draft 2<br>Continue = Move to<br>the Next Screen 3                            |
| Please provide the required supportin<br>Step 1: Select the supporting docume<br>represented by the file. | ng document(s) specified below.<br>nt(s) type. If the file uploading represents more than one type of document, please select all types | Cancel Application<br>Start from scratch<br>Delete = Remove<br>entire entry 5 |
| Education / Prior Experience                                                                              | Supporting Document(s) Status                                                                                                    |                                                                               |
| Mercy College<br>Bachelors<br>04/12/2019<br>English<br>75 Credits                                         | Original College Transcripts (With Graduation Date if degree is required) Mercy College.pdf  Delete Proof of Credits (If applicable)    |                                                                               |
| Back Save & Exit Continue                                                                                 |                                                                                                    |                                                                               |

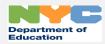

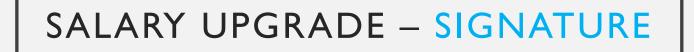

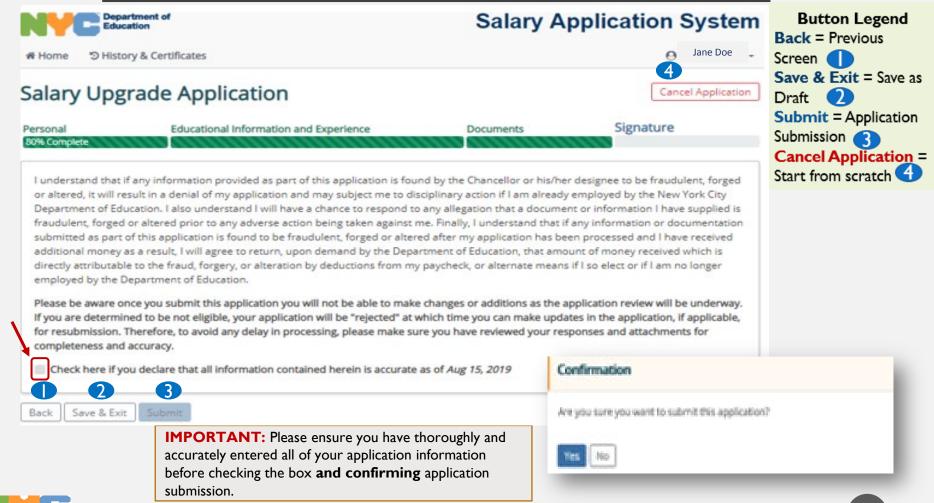

Department of Education

# SALARY UPGRADE – APPLICATION SUBMISSION AND CONFIRMATION

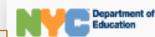

#### Salary Application System

Θ

Jane Doe

Once you have submitted your application, you will be provided with an application tracking number confirming your application submission. You can also **view** and **print** your application.

# Home 9 History & Certificates

# Salary Upgrade Application

#### Congratulations! You have successfully submitted a salary application!

Your application will be evaluated for a Salary Upgrade application.

Your salary application tracking number is SU19040005782. Please retain this number for your records.

An email confirming submission of your salary upgrade application will also be sent to your designated email JDoe l@schools.nyc.gov

Kyou have any questions, please contact HR Connect at 718-935-4000.

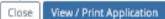

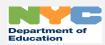

# SALARY UPGRADE – HISTORY & CERTIFICATES AND HOME

| Department<br>Education                                | of                                         | -                                                   | Salary Applica                  | ation System | Departmen<br>Education       | td                                                                                                   | Salary Applic                                                                                                    | cation System                                |
|--------------------------------------------------------|--------------------------------------------|-----------------------------------------------------|---------------------------------|--------------|------------------------------|----------------------------------------------------------------------------------------------------|----------------------------------------------------------------------------------------------------|----------------------------------------------|
| Home History & Cert                                    |                                            |                                                     |                                 | Jane Doe     | Home DHistory & Welcome,     |                                                                                                    |                                                                                                    | θ Jane Doe<br>Employee                       |
| pplication<br>pgrade Certificate<br>pgrade Certificate | Submitted Date<br>05/22/2019<br>08/09/2019 | Tracking Number<br>SU19040005782<br>SU19040005782   | Status<br>Rejected<br>Submitted | Varey/Frint  | You are currently not eligib | Jane Doe!<br>le to submit a Salary Application for the f<br>pending salary application based on educ | san dan                                                                                                    | Sign Cut                                     |
| Imp<br>"H<br>see<br>•<br>•<br>•<br>•<br>You            | oortant: When y                            | ou log in and clic<br>tificates," you ca<br>e<br>er | k                               | Application  | will inforn                  | e " <b>Home</b> " page<br>n you whether<br>ligible to submit<br>oplication.                          | Look for the "Sign<br>near the top-right s<br>browser window, it<br>a drop-down menu<br>account page or un<br>name. | ection of the<br>is located in<br>under your |

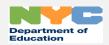